# <span id="page-0-4"></span>Stand: 01.08.2016

<span id="page-0-0"></span>[Format](#page-0-0) | [Validierung](#page-0-1) | [Inhalt](#page-0-2) | [Ausführungsbestimmungen](#page-0-3) | [Beispiele](#page-6-0) | [Altdaten](#page-10-0) | [Befugnisse](#page-10-1) | [Anhang](#page-12-0)

# Format

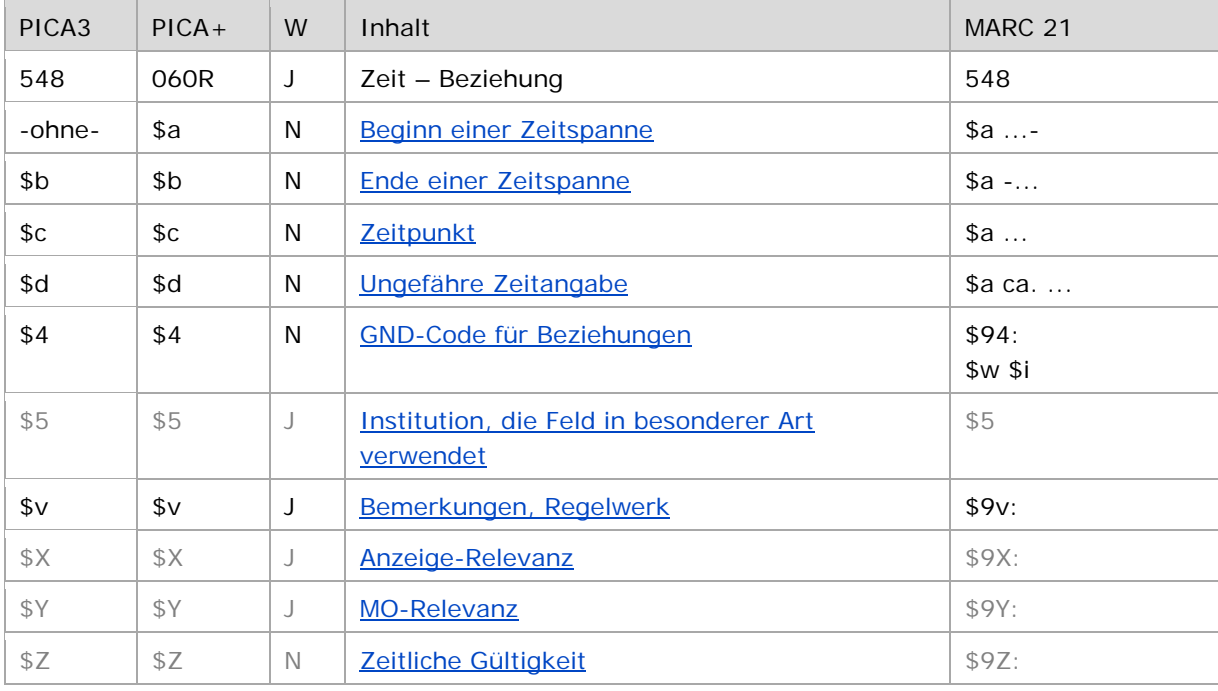

<span id="page-0-1"></span>W = Wiederholbarkeit; N = nicht wiederholbar; J = wiederholbar; hellgraue Schrift = Feld/Unterfeld wird zurzeit nicht erfasst

# Validierung

<span id="page-0-2"></span>Das Feld 548 ist fakultativ und wiederholbar. Die Angabe eines Codes in \$4 ist obligatorisch. Die Unterfelder \$a, \$b und \$c dürfen nur wie unten beschrieben besetzt werden; der Inhalt wird formal validiert und die Eintragung abgewiesen, wenn sie nicht den Bedingungen entspricht.

# Inhalt

<span id="page-0-3"></span>Das Feld 548 enthält Zeitangaben, die zum bevorzugten Namen, zur bevorzugten Benennung bzw. zum gesamten Datensatz in Beziehung stehen.

# Ausführungsbestimmungen

Die Erfassung der in Beziehung stehenden Zeit erfolgt als Textstring.

Die Zeitangaben erfolgen gemäß dem gregorianischen Kalendersystem. Angaben aus anderen Kalendersystemen (z. B. nach der islamischen Zeitrechnung oder dem jüdischen Kalender) werden umgerechnet und ggf. zusätzlich in \$v angegeben.

↑ [nach oben](#page-0-4)

## <span id="page-1-0"></span>**\$a bzw. –ohne-, \$b: Beginn einer Zeitspanne, Ende einer Zeitspanne**

Der Beginn einer Zeitspanne wird ohne Unterfeldkennzeichnung erfasst. Das Unterfeld ist nicht wiederholbar. Das Ende einer Zeitspanne wird im Unterfeld \$b erfasst. Das Unterfeld ist nicht wiederholbar. Für die Erfassung mehrerer Zeitangaben wird das Feld 548 wiederholt. Auf die Eingabe eines Bindestriches zwischen den Zeitangaben bei Zeitspannen wird verzichtet. Es kann auch nur der Anfang einer Zeitspanne in Unterfeld \$a oder das Ende einer Zeitspanne in Unterfeld \$b eingegeben werden.

- Die Erfassung kann in Form von Jahresangaben (JJJJ) oder als genaues Datum (TT.MM.JJJJ) erfolgen. Ein-, zwei- oder dreistellige Jahresangaben werden nicht mit führenden Nullen aufgefüllt.
- Das Format (entweder JJJJ oder TT.MM.JJJJ) der Unterfelder \$a und \$b muss sich entsprechen.
- Jahre vor Christi Geburt werden jeweils durch ein "v" vor der Zahl gekennzeichnet.
- Bei Vorhandensein unvollständiger Angaben für den Anfang oder das Ende einer Zeitspanne werden die fehlenden Elemente durch das Zeichen "X" gekennzeichnet.

#### Ausnahmen:

Wenn Geburtsdaten fehlen, die Sterbedaten aber bekannt sind, wird dies nicht durch XXXX bzw. XX.XX.XXXX angegeben.

Die Angabe von XXXX für das Sterbejahr bzw. XX.XX.XXXX für das Sterbedatum ist nur in den Fällen sinnvoll, wenn die Person zum Zeitpunkt der Erfassung in der GND noch leben könnte.

- Es werden keine Freitextangaben wie "ca.", "um", "etwa" usw. erfasst. Für den Sachverhalt wird im Bemerkungsfeld \$v ein Hinweis gegeben.
- Weitere Erläuterungen können im Bemerkungsfeld \$v angegeben werden.

Hintergrund zur nicht erlaubten Erfassung der Wendung "ca." in den Unterfeldern \$a/\$b:

Die Zeichen "ca." steuern beim Datenaustausch in MARC 21 die Zuordnung zum Unterfeld \$d "ungefähre Zeitangaben".

Stünde in PICA in den Unterfeldern \$a/\$b der Text "ca.", würde die Zeitangabe in MARC 21 als "ungefähre Zeitangabe" ausgetauscht und zurück nach PICA im Unterfeld "\$d" eingespielt werden.

#### *Hinweise zur Erfassung von Lebensdaten bei Personen:*

Erfassung von Lebensdaten bei Personen gemäß RDA:

Laut Abstimmung der RDA-Unterarbeitsgruppe GND vom 11. April 2014 werden Zeitangaben weiterhin gemäß der bisherigen GND-Festlegungen erfasst. Das bedeutet, dass RDA [9.3.1.3](http://access.rdatoolkit.org/rdachp9-de_rda9-4433.html) nur eingeschränkt angewendet wird und Personen vor Christi Geburt entgegen der Vorgaben aus [Anhang H](http://access.rdatoolkit.org/rdaapph-de_rdah-11.html) erfasst bzw. nicht entsprechend der RDA-Vorgaben im Portalkatalog der Deutschen

Nationalbibliothek (DNB) angezeigt werden.

Zeitnah wird über den Neustrukturierung von Feld 548 und die RDA-Vorgaben umfassend diskutiert und zur Abstimmung durch die Expertengruppen eine Entscheidungsvorlage für eine Revision erarbeitet werden.

Bis dahin sind zur Erfassung von Datumsangaben in Personen- und Familiendatensätze der vorliegende Erfassungsleitfaden für das Feld 548 und die [EH-P-02](https://wiki.dnb.de/download/attachments/90411361/EH-P-02.pdf) maßgeblich.

Erfassung von **exakten Lebensdaten** bei Personen:

Laut Beschluss der Expertengruppe Normdaten vom 12. Februar 2014 werden **für noch lebende Personen keine exakten Lebensdaten** erfasst, vorhandene Daten sollen jedoch nicht gelöscht werden.

Die Angabe des Geburtsjahres (nicht-exaktes Lebensdatum) einer noch lebenden Person bleibt zulässig, wenn die Angabe aus einer öffentlich zugänglichen Quelle stammt, da es gemäß RDA ein wichtiges Individualisierungsmerkmal ist.

Wird im Einzelfall und nach Rücksprache mit der betreffenden Person ein exaktes Geburtsdatum für diese Person erfasst, sollte dies durch eine Bemerkung im Unterfeld \$v gekennzeichnet werden, beispielsweise "Erfassung mit Einverständnis der Person".

↑ [Format](#page-0-0)

## <span id="page-2-0"></span>**\$c: Zeitpunkt**

Ein Zeitpunkt wird im Unterfeld \$c erfasst. Das Unterfeld ist nicht wiederholbar. Für die Erfassung mehrerer Zeitpunkte wird das Feld 548 wiederholt.

- Die Erfassung kann in Form von Jahresangaben (JJJJ) oder als genaues Datum (TT.MM.JJJJ) erfolgen.
- Zeitpunkte vor Christi Geburt werden durch ein "v" vor der Zahl gekennzeichnet.
- Bei Vorhandensein unvollständiger Angaben werden die fehlenden Elemente durch das Zeichen "X" gekennzeichnet.
- Es werden keine Freitextangaben wie "ca.", "um", "etwa" usw. erfasst. Für den Sachverhalt wird im Bemerkungsfeld \$v ein Hinweis gegeben.<sup>[1](#page-2-2)</sup>
- Weitere Erläuterungen können im Bemerkungsfeld \$v angegeben werden.

↑ [Format](#page-0-0)

## <span id="page-2-1"></span>**\$d: Ungefähre Zeitangabe**

i<br>I

Eine ungefähre bzw. eine verbalisierte Zeitangabe wird im Unterfeld \$d erfasst. Das Unterfeld ist nicht wiederholbar. Für die Erfassung mehrerer ungefährer Zeitangaben wird das Feld 548 wiederholt.

<span id="page-2-2"></span>Zum Hintergrund zur nicht erlaubten Erfassung der Wendung "ca" im Unterfeld \$c vgl. Hinweisbox im Abschnitt ["\\$a bzw. –ohne-, \\$b: Beginn einer Zeitspanne, Ende einer Zeitspanne"](#page-1-0).

- Es werden keine Wendungen wie "ca.", "circa", "um", "etwa" usw. erfasst, die ausdrücken, dass es sich bei der Zeitangabe in \$d um eine ungefähre Angabe handelt, da der Sachverhalt bereits durch die Verwendung des Unterfelds deutlich wird. $^{\text{2}}$  $^{\text{2}}$  $^{\text{2}}$
- Die Erfassung erfolgt als Freitext in nicht normierter Form. Dabei kann für die Erfassung von Zeiträumen sowohl die Form mit Bindestrich (ohne Leerzeichen davor und dahinter) als auch die mit dem Wort "bis" gewählt werden, wobei die Form mit dem Bindestrich bevorzugt verwendet werden soll.

Beispiele:

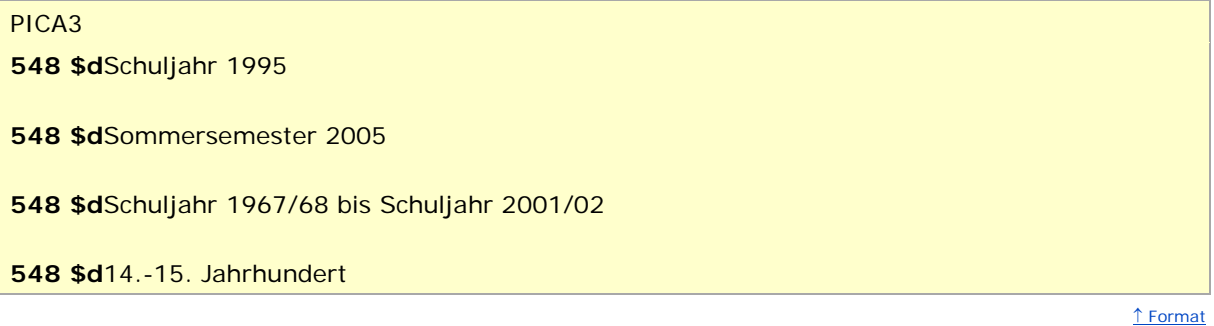

# <span id="page-3-0"></span>**\$4: GND-Code für Beziehungen**

In welcher Beziehung die im Feld 548 ausgewiesene Zeitangabe zum bevorzugten Namen im Feld 1XX steht, wird über eine Codierung im Unterfeld \$4 erfasst. Die Angabe eines Codes ist obligatorisch. Nach Möglichkeit wird die Art der Beziehung über einen spezifischen Code im Unterfeld \$4 gekennzeichnet. Ist die Art der Beziehung jedoch nicht näher bekannt, kann der allgemeine Code "rela" verwendet werden.

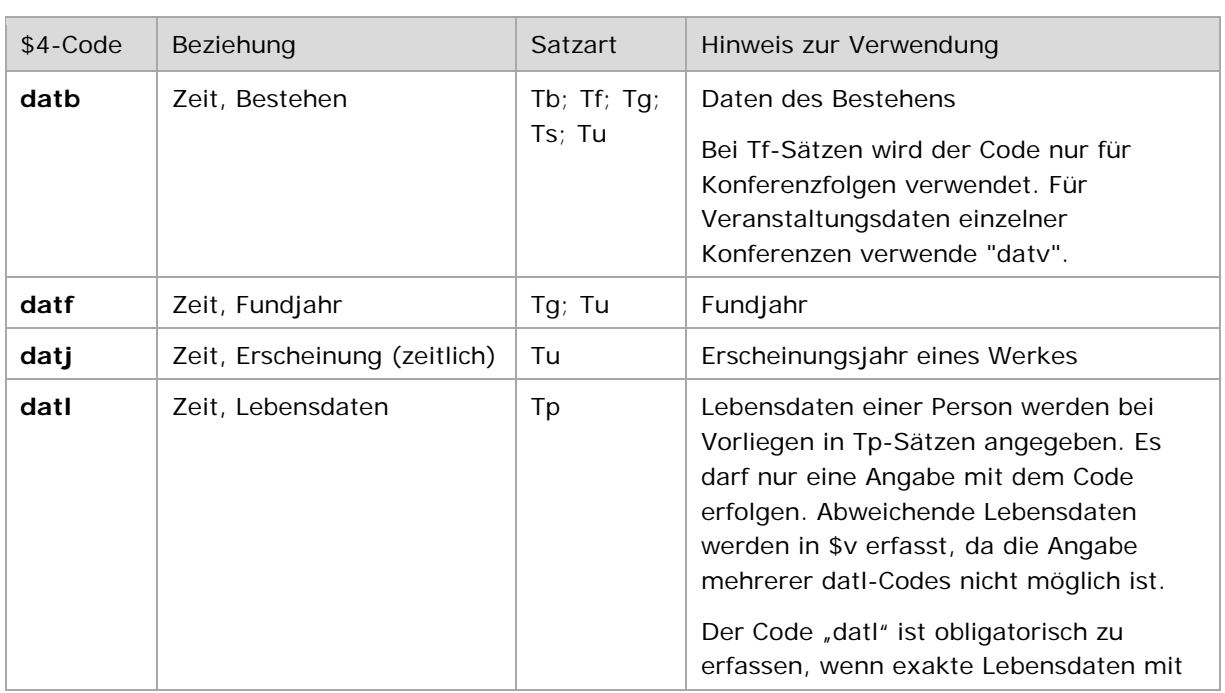

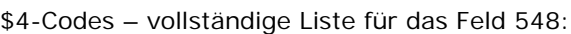

<span id="page-3-1"></span> $^{2}$  s. o.

i<br>I

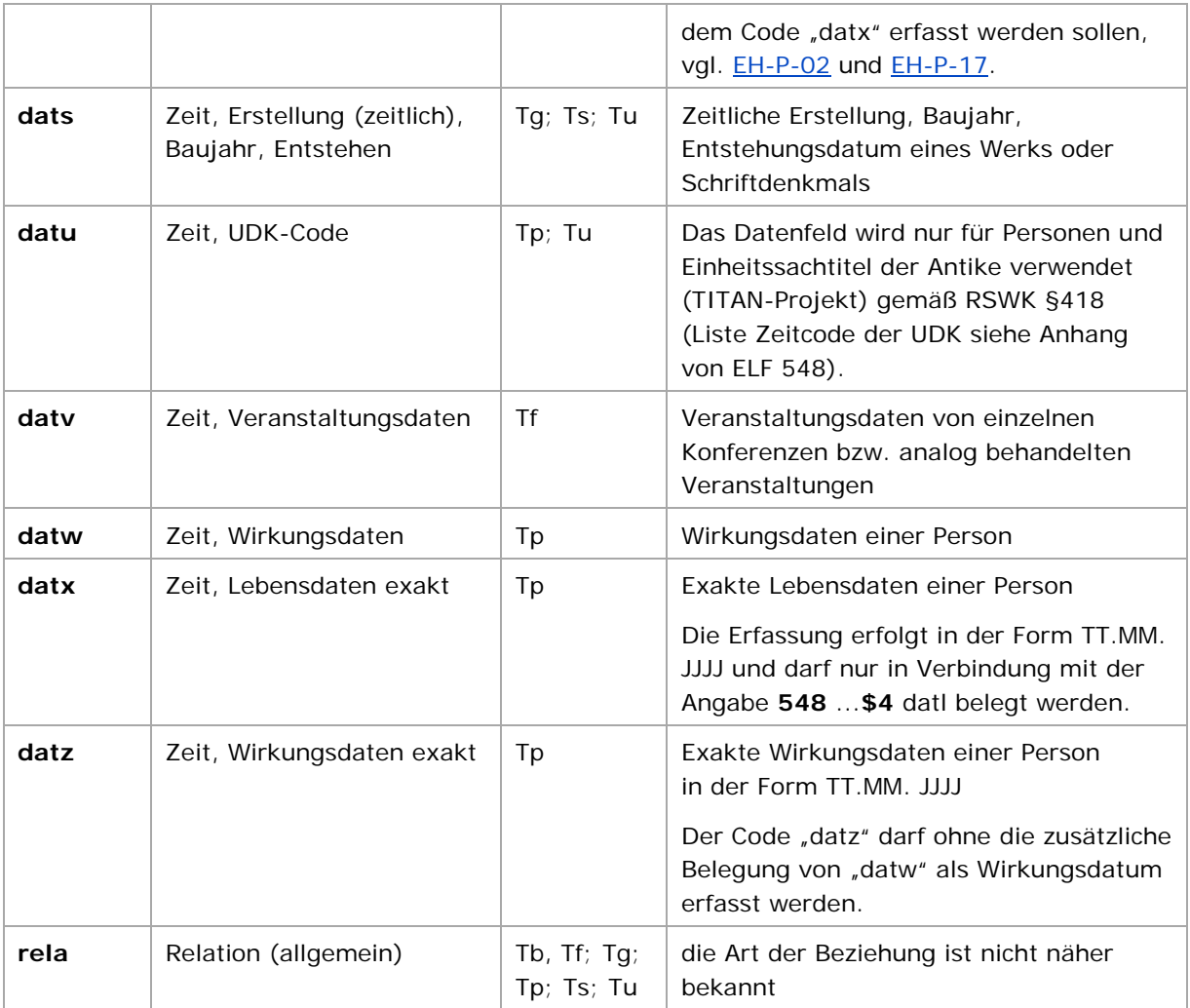

Bei Vergabe der folgenden Codes darf nur das Jahr (JJJJ) erfasst werden: datf, datj, datl, datw

Bei Vergabe dieser Codes dürfen sowohl das Jahr (JJJJ) als auch ein exaktes Datum (TT.MM.JJJJ) erfasst werden:

datb, dats, datv

Bei Vergabe dieser Codes muss ein exaktes Datum (TT.MM.JJJJ) erfasst werden: datx, datz

Hintergrund zur Struktur:

Die Angaben in \$4 codieren in der Regel den Inhalt des Feldes. Eine Ausnahme stellen die folgenden Codes dar:

**datx** →Neben dem Inhalt wird auch die Struktur der Angabe codiert (nur Tp).

**datz** → Neben dem Inhalt wird auch die Struktur der Angabe codiert (nur Tp).

<span id="page-4-0"></span>**datu** →Codiert nur die Struktur der Angabe, nicht auch den Inhalt (Tp, Tu).

↑ [Format](#page-0-0)

↑ [Format](#page-0-0)

# **\$5: Institution, die Feld in besonderer Art verwendet**

Das Unterfeld \$5 wird im Feld 548 *nicht* erfasst.

#### <span id="page-5-0"></span>**\$v: Bemerkungen**

Bemerkungen werden im Unterfeld \$v erfasst. Das Unterfeld ist wiederholbar. Vorliegende alternative Zeitangaben wie abweichende Lebensdaten werden im Bemerkungsfeld \$v als Hinweis auf den Sachverhalt erfasst.

Beispiele:

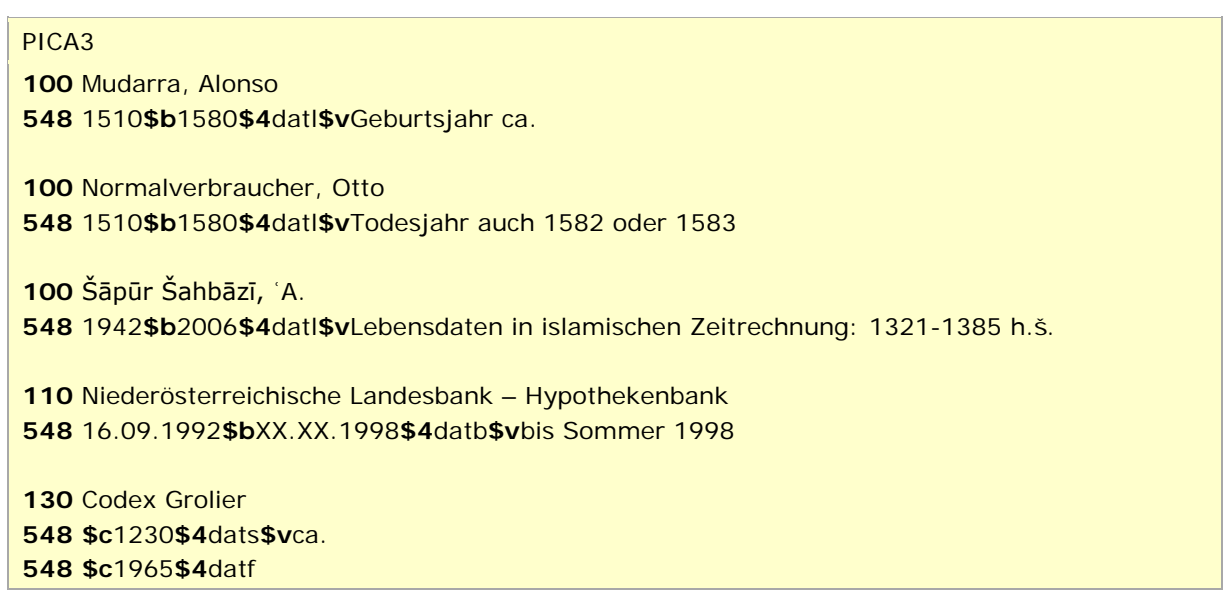

↑ [Format](#page-0-0)

#### <span id="page-5-1"></span>**\$X: Anzeige-Relevanz**

In Unterfeld \$X wird die Anzeigerelevanz gekennzeichnet. Das Unterfeld ist nicht wiederholbar. Gekennzeichnet werden Inhalte von Zusätzen aus 1XX \$g, die zum Unterfeld \$a gehörten und im Feld 548 in Beziehung stehen. Das Unterfeld ist nur in den Satzarten Tb, Tf und Tg zulässig, vgl. GND-Anwendungsbestimmung ["Belegung von 5XX \\$X"](https://wiki.dnb.de/download/attachments/90411369/AWB-02-X.pdf).

Beispiel:

```
PICA3
110 Matthiesen Ltd.$gLondon, -1963
410 Matthiesen Gallery$gLondon, -1963
548 $b1963$4datb$X2
551 !...!London$4orta$X1
```
↑ [Format](#page-0-0)

<span id="page-5-2"></span>**\$Y: MO-Relevanz**

<span id="page-5-3"></span>Das Unterfeld \$Y wird im Feld 548 *nicht* erfasst.

↑ [Format](#page-0-0)

#### **\$Z: Zeitliche Gültigkeit**

<span id="page-6-0"></span>Das Unterfeld \$Z wird im Feld 548 *nicht* erfasst.

↑ [Format](#page-0-0) ↑ [nach oben](#page-0-4)

Beispiele

# **Personen – Lebensdaten und exakten Lebensdaten:**

#### PICA3

**100** Spoerl, Margot **548** 1917**\$4**datl Geburtsjahr ist bekannt, Person lebt noch.

**100** Sindelar, Jan **548 \$b**1917**\$4**datl Sterbejahr ist bekannt, Geburtsjahr nicht.

**100** Schaper, Wolfgang **548** 1895**\$b**1930**\$4**datl

**100** Mudarra, Alonso **548** 1510**\$b**1580**\$4**datl**\$v**Geburtsjahr ca. Das Geburtsjahr wird nur vermutet.

**100** Caesar, Gaius Iulius **548** v100**\$b**v44**\$4**datl Person ist vor Christi Geburt geboren und gestorben.

**100** Mustermann, Max **548** 1910**\$b**198X**\$4**datl Das Todesjahr liegt in den 1980er Jahren. Das Beispiel ist fingiert.

**100** Grimminger, Bernhard **548** 1942**\$b**XXXX**\$4**datl Die Person ist verstorben, aber das Todesjahr ist nicht bekannt.

 Musterfrau, Maximiliane 1920**\$b**1981**\$4**datl 28.04.1920**\$b**XX.XX.1981**\$4**datx Vorlage: 28.04.1920-1981. Das Beispiel ist fingiert.

**100** Eboué, Félix **548** 1884**\$b**1944**\$4**datl**\$v**Geburtsjahr lt. B 1996 ist 1885 Der Code "datl" darf nur einmal vergeben werden. Weitere nicht exakte Lebensdaten müssen in \$v erfasst werden.

**100** Normalverbraucher, Otto **548** 1510**\$b**1580**\$4**datl**\$v**Todesjahr auch 1582 oder 1583 30.05.1510**\$b**03.01.1580**\$4**datx

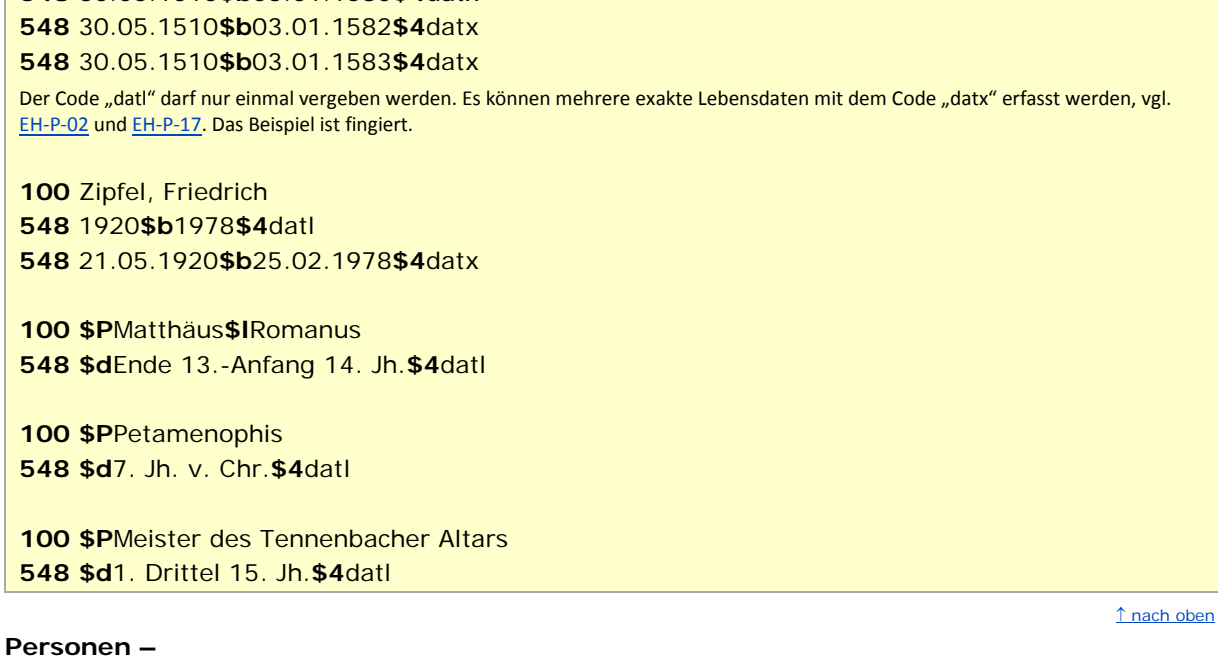

**Wirkungsdaten und exakte Wirkungsdaten:**

## PICA3

 **\$P**Bernhard**\$l**von Prambach 1285**\$b**1313**\$4**datw **\$b**Bischof von Passau 1285-1313

 **\$P**Nitokris**\$l**Babylonien, Königin **\$c**v550**\$4**datw**\$v**ca.

 Seyff, Hans **\$c**1493**\$4**datw **\$c**08.06.1493**\$4**datz **\$b**traumatologisch tätiger Assistent bei der Beinamputation Kaiser Friedrichs II. am 8. Juni 1493 in Linz

↑ [nach oben](#page-0-4)

**Personen – UDK-Codes:**

# PICA3

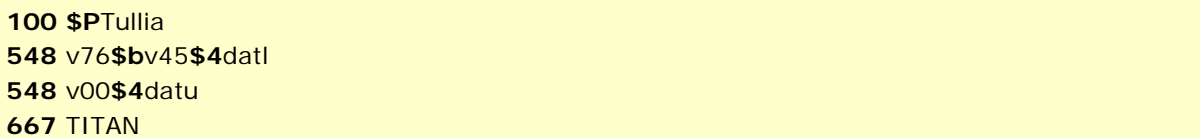

# **Körperschaften, Gebietskörperschaften, Konferenzfolgen –** Zeit des Bestehens "von", Ende offen:

#### PICA3

**110** Centre for Research on Direct Democracy **548** XX.09.2007**\$4**datb Für ..2007.Sept."

**110** Münchner Verkehrsgesellschaft **548** 01.01.2002**\$4**datb**\$v**Abweichendes Gründungsdatum: 27.6.2001 **678 \$b**Abweichendes Gründungsdatum: 27.6.2001 (Wikipedia dt.)

↑ [nach oben](#page-0-4)

## **Körperschaften, Gebietskörperschaften, Konferenzfolgen –** Zeit des Bestehens "bis", Anfang unbekannt:

#### PICA3

**110** Philippines**\$b**Presidential Commission on Culture and Arts **548 \$b**1991**\$4**datb

↑ [nach oben](#page-0-4)

# **Körperschaften, Gebietskörperschaften, Konferenzfolgen – Zeit des Bestehens "von - bis":**

#### PICA3

**110** Front Jedności Narodu **548** 1956**\$b**1983**\$4**datb

**110** Arbeit & Soziale Gerechtigkeit – Die Wahlalternative**\$b**Landesverband Baden-Württemberg **548** 23.10.2004**\$b**20.10.2007**\$4**datb**\$v**Datum Ende evtl. 21.10.2002

**110** Russland**\$b**Aptekarskij Prikaz **548** 1620**\$b**1918**\$4**datb**\$v**Gründungsjahr ca. **678 \$b**Gründungsjahr umstritten

**110** Niederösterreichische Landesbank – Hypothekenbank **548** 16.09.1992**\$b**XX.XX.1998**\$4**datb**\$v**bis Sommer 1998 Für "16. Sept., 1992 - 1998, Sommer"

**111** Unerhört!**\$c**Zürich **548** 2002**\$4**datb **678 \$b**Seit 2002 jährlich stattfindendes Musikfestival

↑ [nach oben](#page-0-4)

**Körperschaften, Gebietskörperschaften, Konferenzfolgen – Zeit des Bestehens in Form eines Zeitpunktes:**

#### PICA3

**111** Woodstock Festival**\$d**1969**\$c**Woodstock, NY **548 \$c**1969**\$4**datv

# **Körperschaften, Gebietskörperschaften, Konferenzfolgen – Zeit des Bestehens in verbalisierter Angabe:**

#### PICA3

**110** Collegium Medicum**\$g**Ansbach **548 \$d**18. Jh.**\$4**datb

## **Einzelkonferenzen – Veranstaltungszeitraum:**

#### PICA3

**111** Exhibition Things You Don't Know**\$d**2003-2004**\$c**Berlin; Prag **548** 2003**\$b**2004**\$4**datv

**111** Leipziger Auensymposium**\$n**5.**\$d**2011**\$c**Leipzig **548 \$c**16.04.2011**\$4**datv

## **Werke –**

**Beginn des Erscheinens, Erscheinungszeitraum:**

## PICA3

**130** Süddeutsche Zeitung **548** 1945**\$4**datj

**130** Literarische Revue **548** 1946**\$b**1949**\$4**datj

# **Werke – Erscheinungsjahre:**

# PICA3

**130** Wilhelm Tell **500** !...!*Schiller, Friedrich***\$4**aut1 **548 \$c**1804**\$4**datj

**130** Revolver **510** !...!*Beatles***\$4**kom1 **548 \$c**1966**\$4**datj

## **Abkommen – exaktes Datum:**

#### PICA3

**130** Luxemburger Abkommen**\$f**1952 September 10 **548 \$c**10.09.1952**\$4**dats

↑ [nach oben](#page-0-4)

↑ [nach oben](#page-0-4)

↑ [nach oben](#page-0-4)

# **Schriftdenkmäler– Erstellungsjahre, Erstellungszeiträume, Fundjahre:**

#### PICA3

Fabulae**\$g**Università di Bologna, Biblioteca**\$n**Ms. 1213 !...!*Aesopus***\$4**aut1 **\$d**Ende 14. Jh.**\$4**dats Ende des 14. Jahrhunderts entstanden

**130** Sakramentar**\$g**Bayerische Staatsbibliothek**\$n**Clm 4456 **548** 1002**\$b**1014**\$4**dats Zwischen 1002 und 1014 entstanden

 Codex Grolier **\$c**1230**\$4**dats**\$v**ca. **\$c**1965**\$4**datf Ca. 1230 entstanden und 1965 entdeckt

# **Werke der Musik –**

**Kompositionszeitraum, Kompositionsjahr, ungefähres Kompositionsjahr:**

#### PICA3

**130** Das @wohltemperierte Klavier**\$n**Teil1**\$p**Präludium und Fuge**\$n**BWV 861 **500** !...!*Bach, Johann Sebastian***\$4**kom1 **548** 1722**\$b**1723**\$4**dats

**Werke der Musik – Erscheinungszeitraum, Erscheinungsjahr, Uraufführungsjahr, ungefähres Erscheinungsjahr:**

#### PICA3

 Die @Blume von Hawaii !...!*Abraham, Paul***\$4**kom1 **\$c**1931**\$4**datj **\$b**1931 ist das Jahr der Uraufführung

↑ [nach oben](#page-0-4)

# <span id="page-10-0"></span>Altdaten

<span id="page-10-1"></span>Die Codes für Zeitangaben wurden nicht in allen Fällen in der korrekten GND-Form nach Feld 548 migriert. Die Aufarbeitung der Datensätze erfolgt im Ereignisfall, vgl. ["Korrekturen von GND-](https://wiki.dnb.de/download/attachments/90411323/Korrekturen.pdf)[Datensätzen"](https://wiki.dnb.de/download/attachments/90411323/Korrekturen.pdf).

↑ [nach oben](#page-0-4)

↑ [nach oben](#page-0-4)

# Befugnisse zur Feldbelegung

# *Satzarten Tb, Tf, Tg, Tn, Tp, Tu*

Alle Anwender können das Feld in allen Datensätzen erfassen/ergänzen. Anwender mit Katalogisierungslevel 1, 2 und 3 können das Feld in allen Datensätzen korrigieren. Anwender mit Katalogisierungslevel 4 und 5 können das Feld in Datensätzen ihres Katalogisierungslevels oder in Datensätzen mit einem niedrigeren Level korrigieren.

# *Satzart Ts*

Anwender der Sacherschließung können das Feld in allen Datensätzen erfassen/ergänzen. Anwender der Sacherschließung mit Katalogisierungslevel 1, 2 und 3 können das Feld in allen Datensätzen korrigieren. Anwender der Sacherschließung mit Katalogisierungslevel 4 und 5 können das Feld in Datensätzen ihres Katalogisierungslevels oder in Datensätzen mit einem niedrigeren Level korrigieren.

# <span id="page-12-0"></span>Anhang

# **Zeitcode der UDK (Universelle Dezimalklassifikation)**

Es handelt sich hierbei um verkürzte Jahreszahlen, die bis 1000 v. Chr. einstellig, zwischen 1000 v. Chr. und 1800 n. Chr. zweistellig und nach 1800 i. d. R. dreistellig angegeben werden. Zeiträume v. Chr. sind durch v gekennzeichnet.

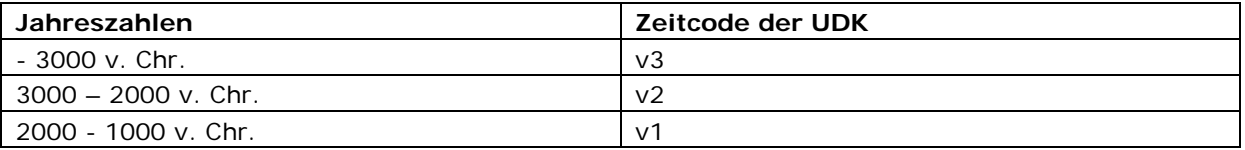

Erweiterung auf Jahrhunderte durch 2. Stelle ab 1000 v. Chr.

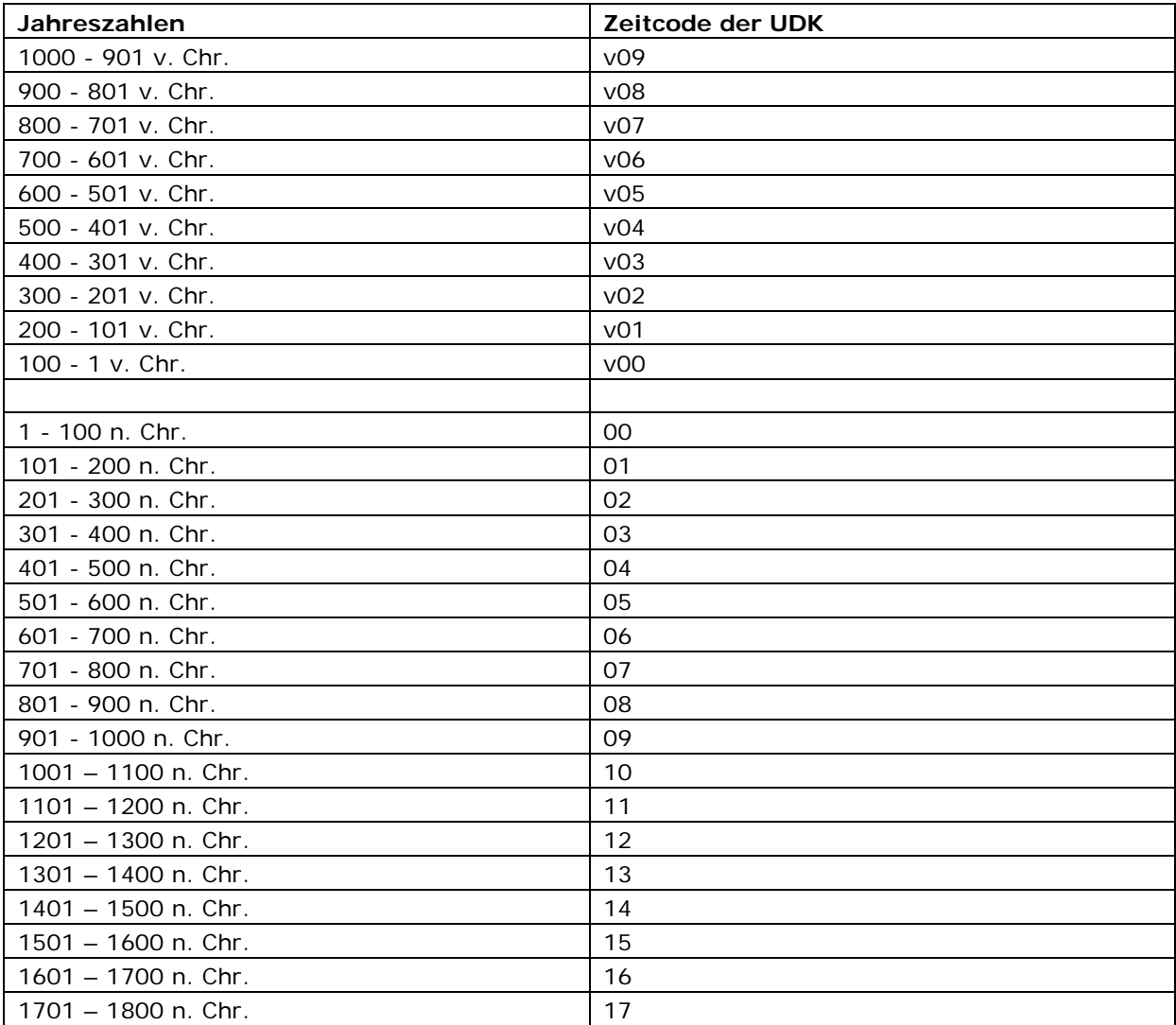

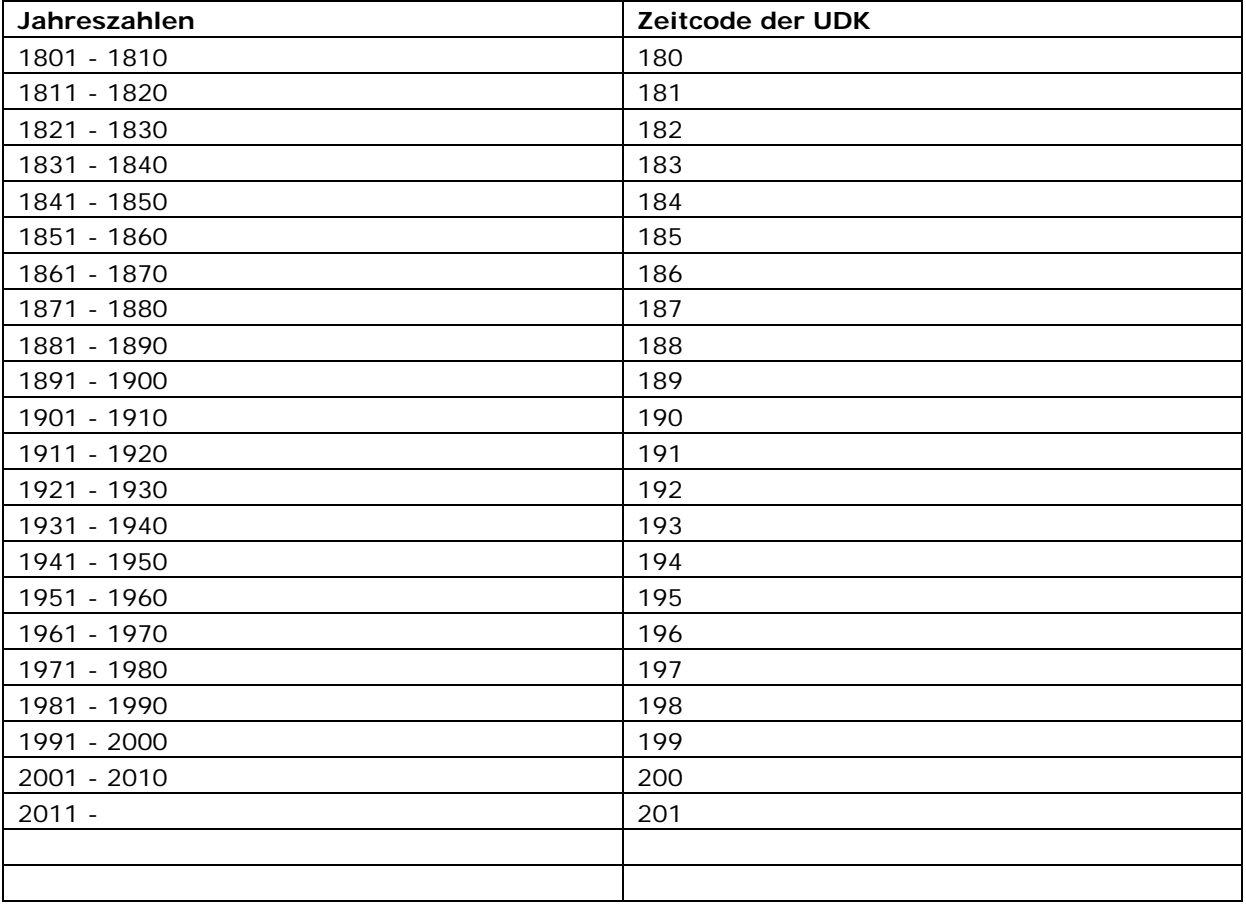

Erweiterung auf Dekaden durch 3. Stelle ab dem 19. Jahrhundert